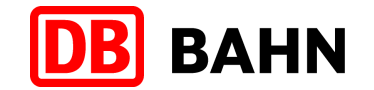

#### Ticketabholung Rail&Fly eTicket am DB-Automaten(ab Oktober 2010)

DB Vertrieb GmbH

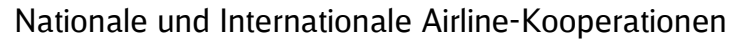

Frankfurt, 04.10.2010

#### Die Startmaske

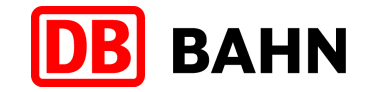

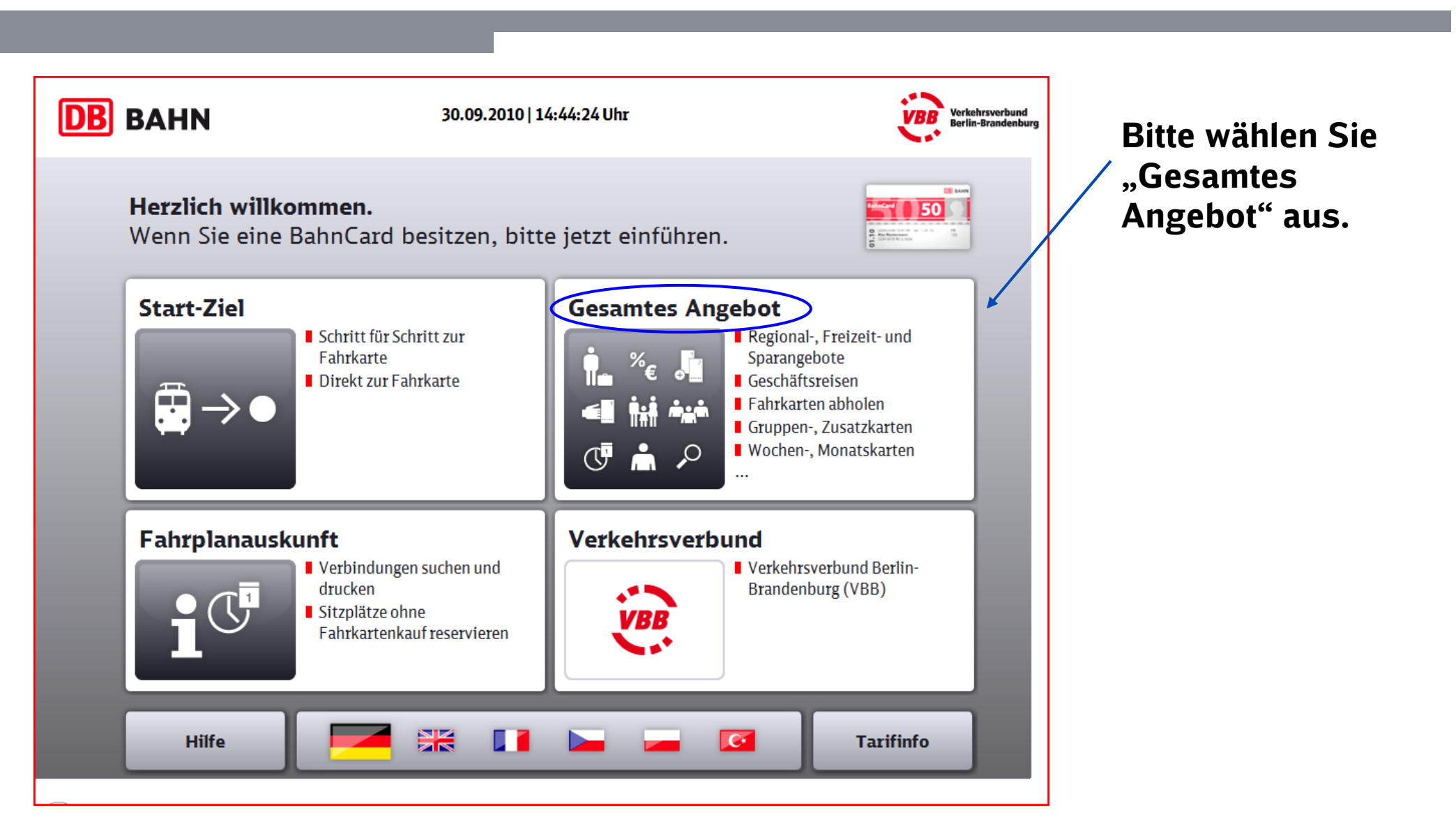

# Der Weg zum Rail&Fly-Ticket

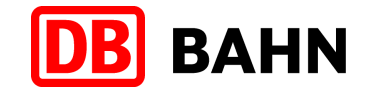

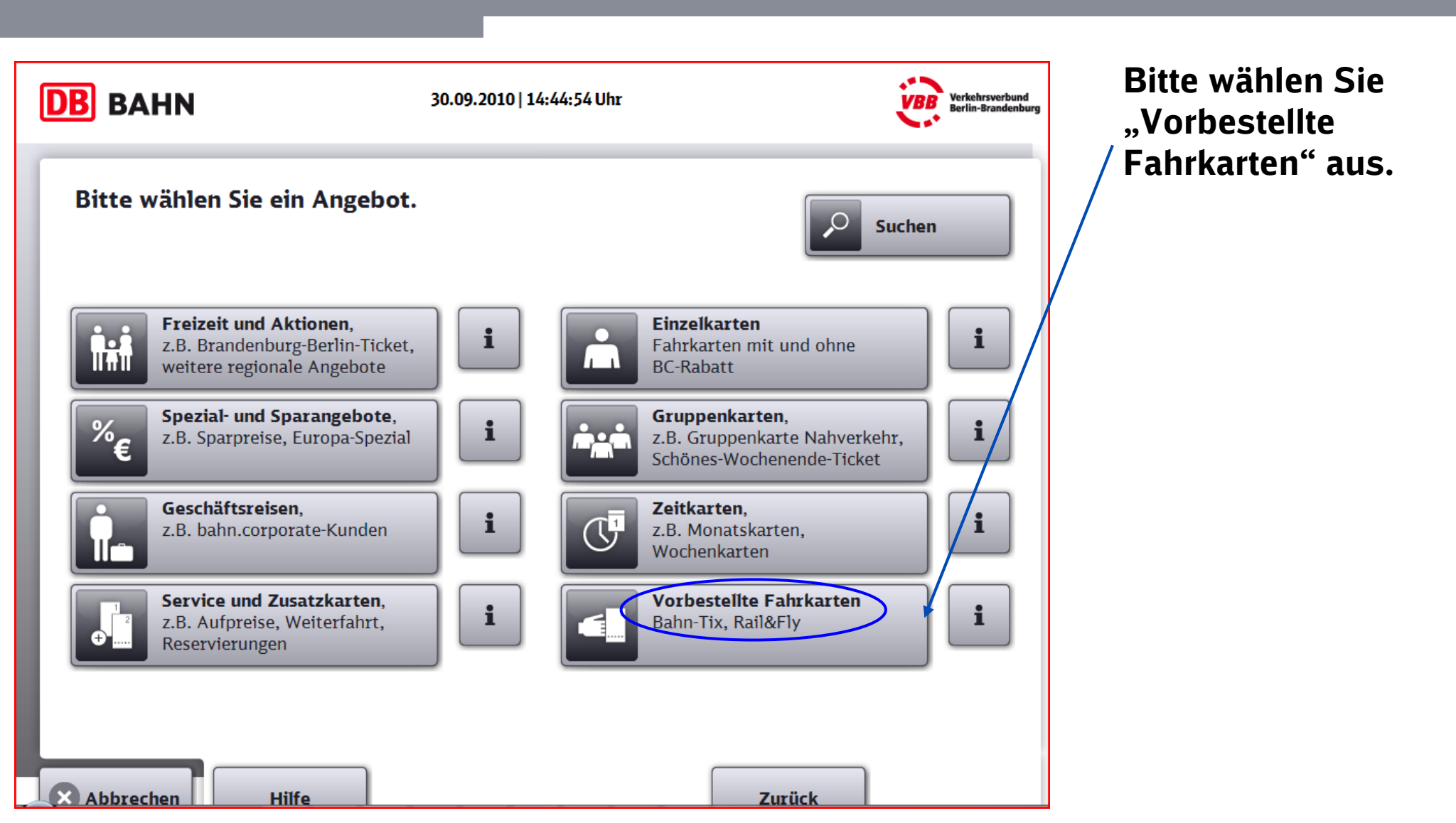

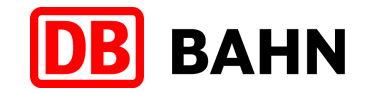

### Ihre Fahrkarten sind als vorbestellte Fahrkarten im DB-Fernverkehrsautomaten hinterlegt

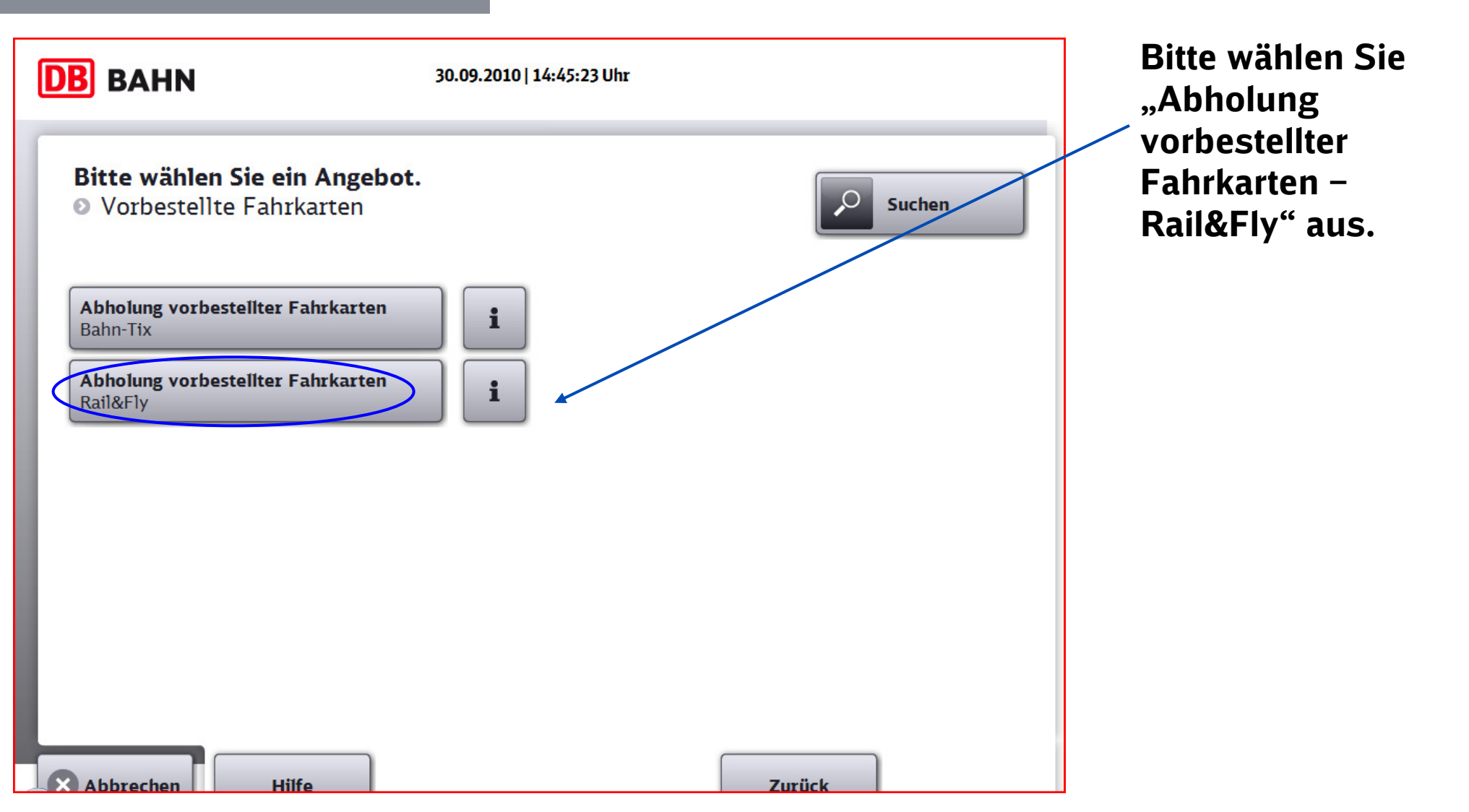

### Die Eingabe Ihrer Pickup-Number

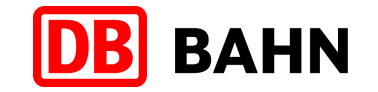

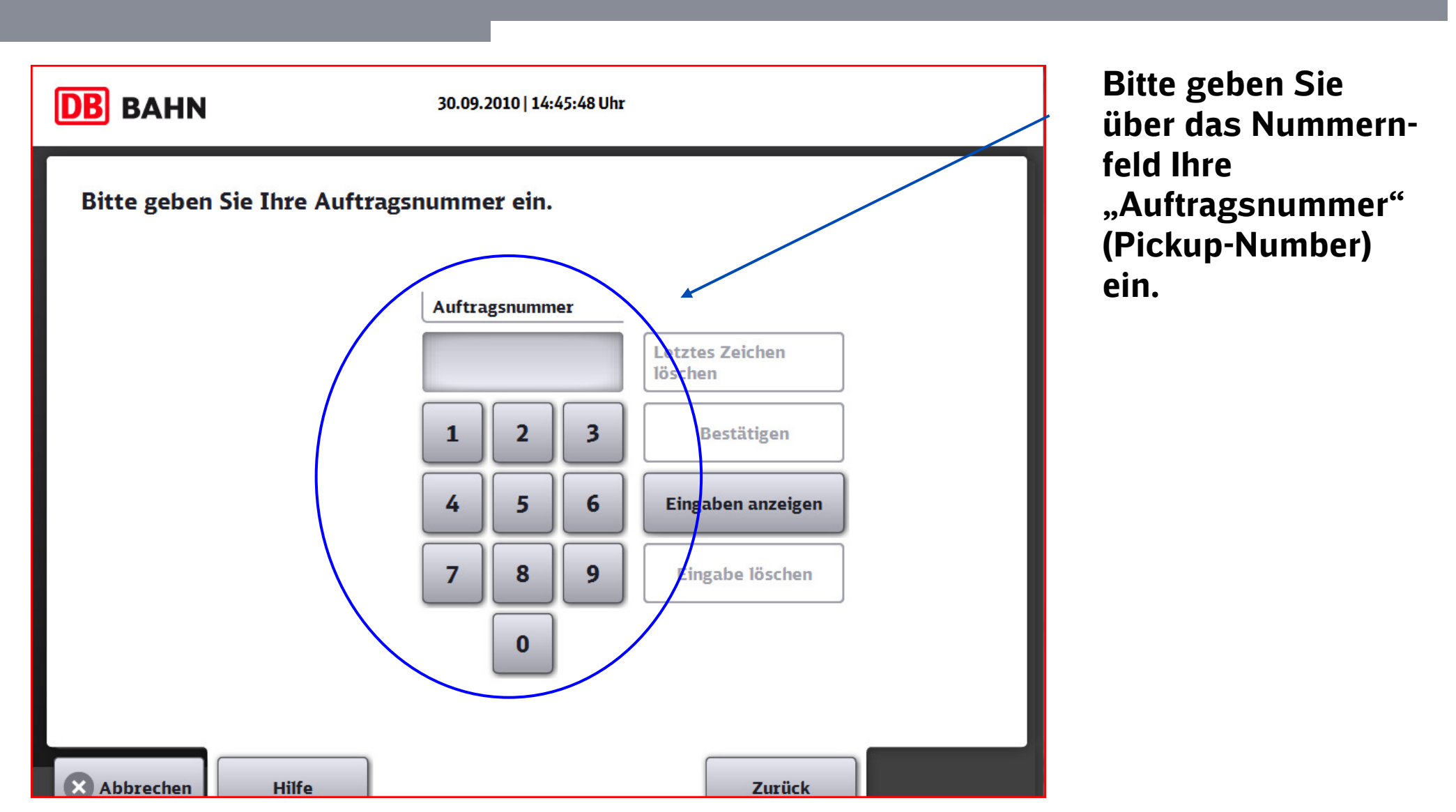

#### Die Eingabe Ihrer Pickup-Number

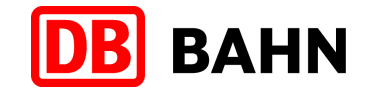

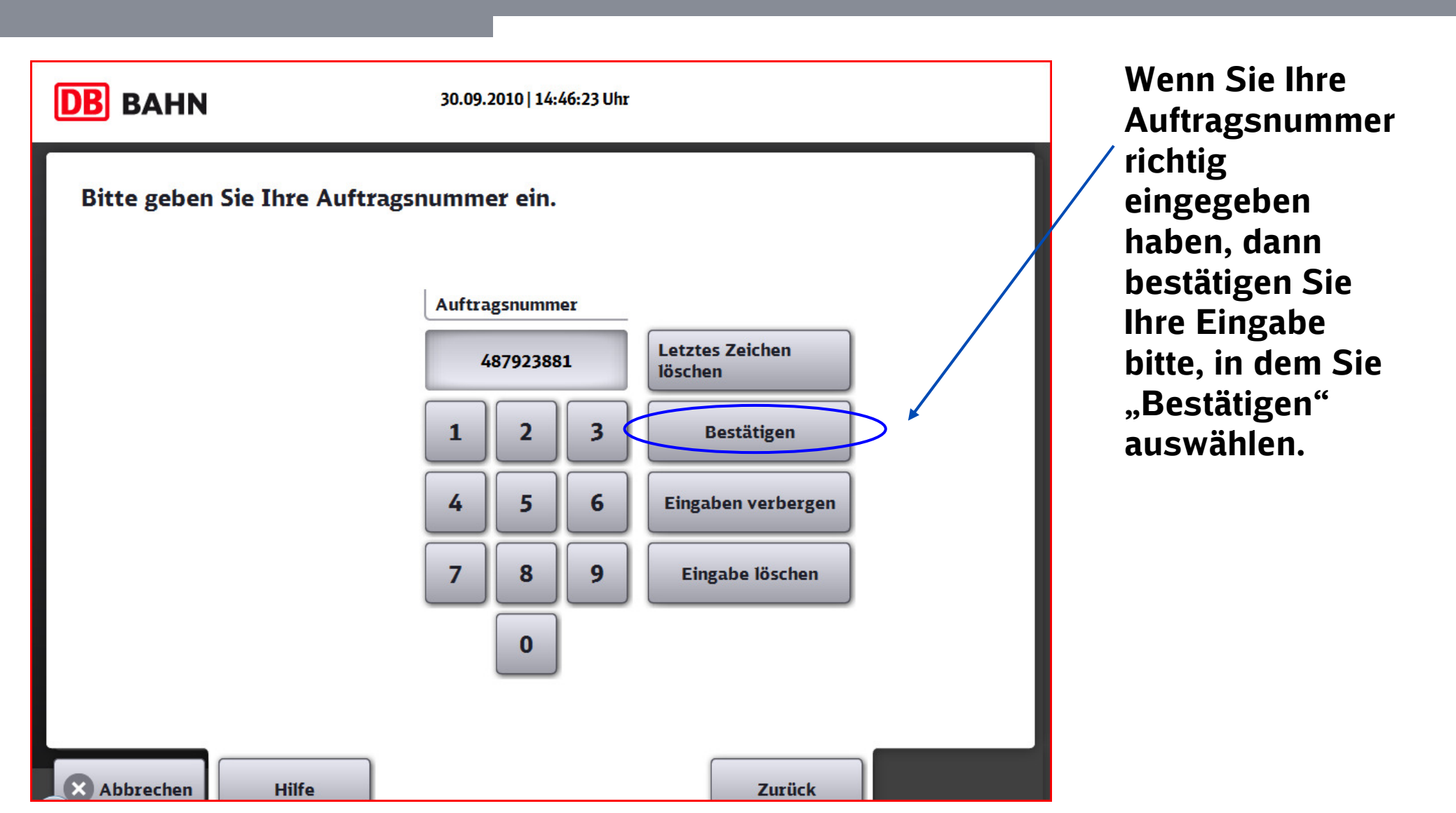

DB Vertrieb GmbH, Nationale und Internationale Airline-Kooperationen, 04.10.2010

## Die Ausgabe Ihres Rail&Fly-Tickets

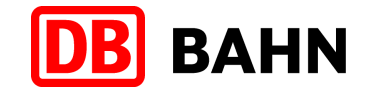

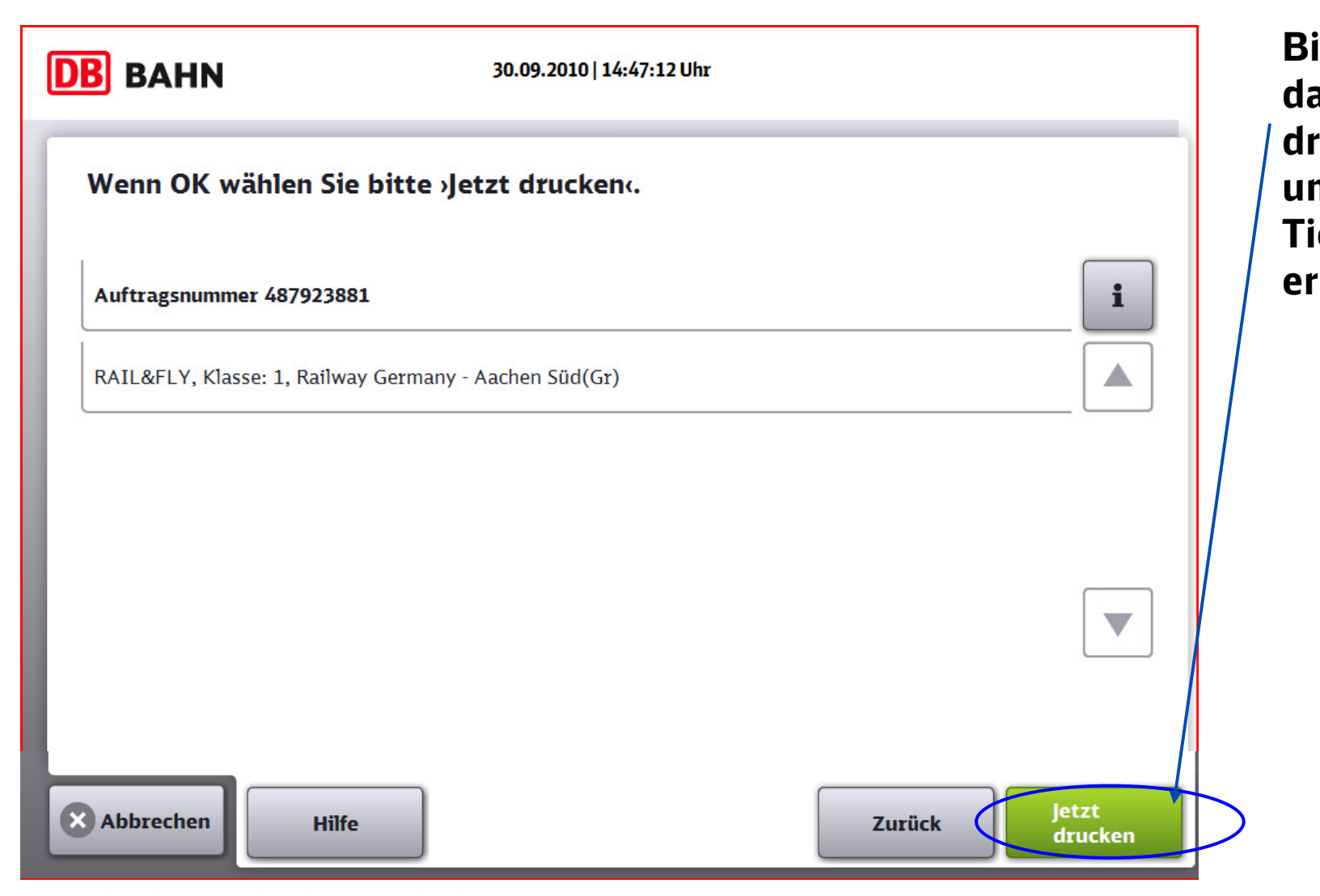

Bitte wählen Sie as Feld "Jetzt rucken" aus, um Ihr Rail&Fly-Ticket zu rhalten.

### Ihr Rail&Fly-Tickt ist nun erstellt

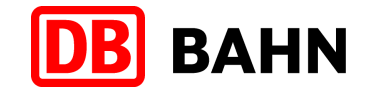

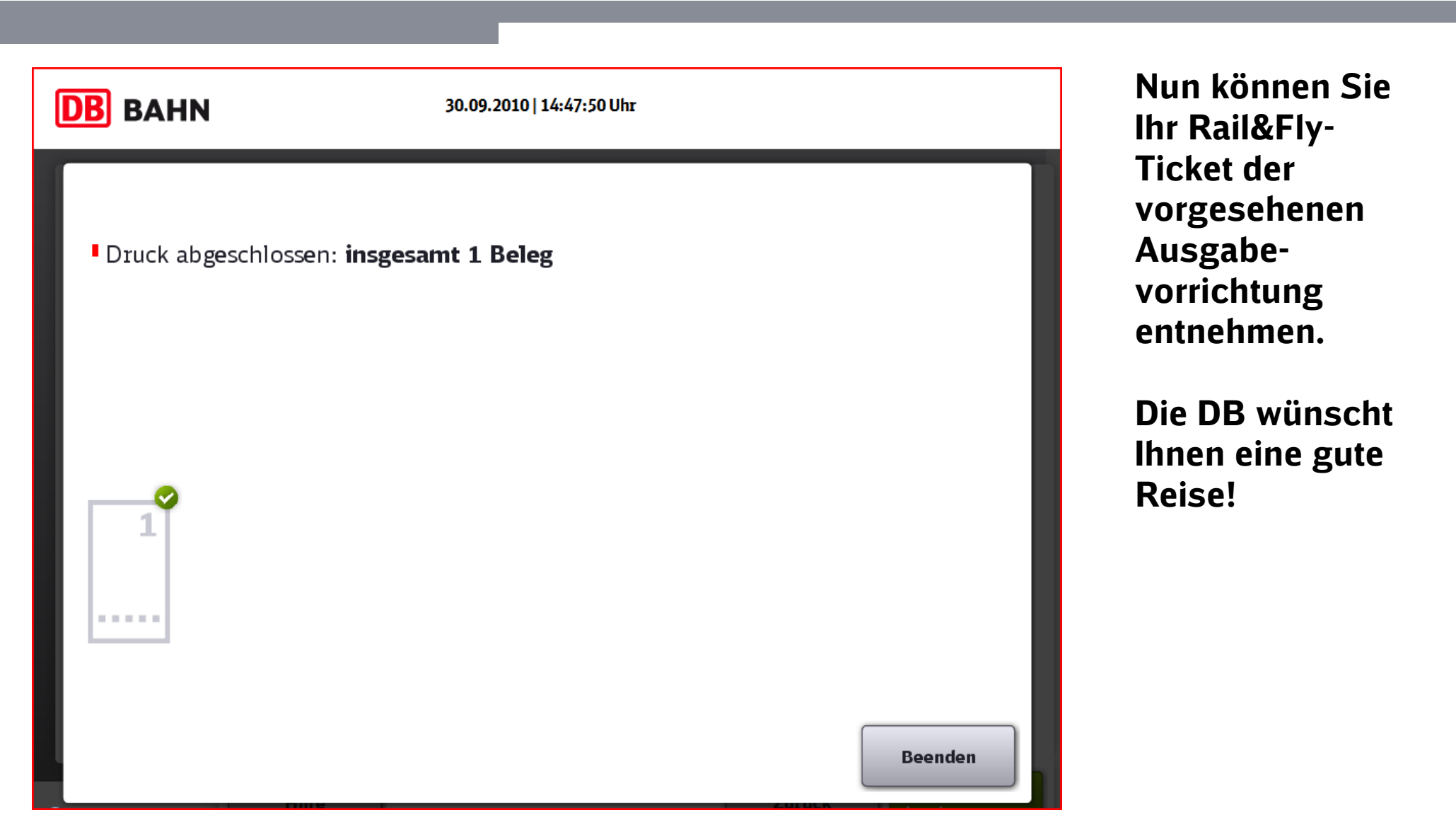